# **Kapitel 7 TEIL II: Dies und Das**

Teil I: Grundlagen

- ER-Modell und relationales Datenmodell
- Umsetzung in ein Datenbankschema: CREATE TABLE
- Anfragen: SELECT FROM WHERE
- Arbeiten mit der Datenbank: DELETE, UPDATE

Teil II: Weiteres zum "normalen" SQL

- Änderungen des Datenbankschemas
- Referentielle Integrität
- Transaktionen und Integritätsbedingungen
- View Updates
- Zugriffsrechte
- Anpassung der Datenbank an Sprache, Zeichensatz etc.
- Optimierung

Teil III: Erweiterungen Prozedurale Konzepte, OO, Einbettung

*7.0 Ändern des Datenbankschemas 136*

*Praktikum: Datenbankprogrammierung in SQL/ORACLE*

## **7.1 Ändern von Schemaobjekten**

- CREATE-Anweisung
- ALTER-Anweisung
- DROP-Anweisung
- TABLE
- VIEW
- TYPE
- INDEX
- ROLE
- PROCEDURE
- TRIGGER

. . .

### **ÄNDERN VON TABELLEN:** ALTER TABLE

- Spalten und Bedingungen hinzufügen,
- bestehende Spaltendeklarationen verändern,
- Spalten löschen,
- Bedingungen löschen, zeitweise außer Kraft setzen und wieder aktivieren.

```
ALTER TABLE ‹table›
 ADD ‹add-clause›
 MODIFY ‹modify-clause›
 DROP ‹drop-clause›
 DISABLE ‹disable-clause›
 ENABLE ‹enable-clause›
 RENAME TO ‹new-table-name›
```
- jede der obigen Zeilen kann beliebig oft vorkommen (keine Kommas dazwischen!),
- eine solche Zeile enthält eine oder mehrere Änderungs-Spezifikationen, z.B.

```
MODIFY ‹modify-item›
MODIFY (‹modify-item›, ..., ‹modify-item›)
```
• Syntaxvielfalt nützlich wenn die Statements automatisch generiert werden.

*7.1 Ändern von Tabellen 138*

### *Praktikum: Datenbankprogrammierung in SQL/ORACLE*

### Hinzufügen von Spalten zu einer Tabelle

```
ALTER TABLE ‹table›
  ADD (‹col› ‹datatype› [DEFAULT ‹value›]
            [<colConstraint> ... <colConstraint>],
       .
       .
       .
       ‹col› ‹datatype› [DEFAULT ‹value›]
            [<colConstraint> ...<colConstraint>],
       ‹add table constraints›...);
```
Neue Spalten werden mit NULL-Werten aufgefüllt.

**Beispiel:** Erweitern der Relation *economy* um eine Spalte *unemployment* mit Spaltenbedingung:

```
ALTER TABLE Economy
  ADD unemployment NUMBER CHECK (unemployment >= 0);
```
Entfernen von Spalten

```
ALTER TABLE ‹table›
 DROP (<column-name-list>);
ALTER TABLE ‹table›
 DROP COLUMN ‹column-name›;
```
## **HINZUFÜGEN VON TABELLENBEDINGUNGEN**

```
ALTER TABLE ‹table›
  ADD (‹... add some columns ... ›,
       ‹tableConstraint›,
       .
       .
       .
       ‹tableConstraint›);
```
Hinzufügen einer unemployment-Spalte und der Zusicherung, dass die Summe der Anteile von Industrie, Dienstleistung und Landwirtschaft am Bruttosozialprodukt maximal 100% ist:

```
ALTER TABLE Economy
  ADD (unemployment NUMBER CHECK (unemployment >= 0),
       CHECK (industry + service + agriculture \leq 102);
```
• Soll eine Bedingung hinzugefügt werden, die im momentanen Zustand verletzt ist, erhält man eine Fehlermeldung.

```
ALTER TABLE City
  ADD (CONSTRAINT citypop CHECK (population > 100000));
```
*7.1 Ändern von Tabellen 140*

*Praktikum: Datenbankprogrammierung in SQL/ORACLE*

```
Spaltendefinitionen einer Tabelle ändern
ALTER TABLE ‹table›
 MODIFY (‹col› [‹datatype›] [DEFAULT ‹value›]
          [‹colConstraint› ... ‹colConstraint›],
.
          .
          .
          ‹col› [‹datatype›] [DEFAULT ‹value›]
           [<colConstraint> ... <colConstraint>]);
ALTER TABLE Country MODIFY (Capital NOT NULL);
ALTER TABLE encompasses ADD (PRIMARY KEY (Country,Continent));
ALTER TABLE Desert
 MODIFY (area CONSTRAINT DesertArea CHECK (area > 10));
ALTER TABLE isMember
 MODIFY (type VARCHAR2(10))) – change maximal length;
 • Hinzufügen von Spaltenbedingungen – Fehlermeldung, falls eine Bedingung formuliert
```
- wird, die der aktuelle Datenbankzustand nicht erfüllt.
- Datentypänderungen (z.B. NUMBER zu VARCHAR2 $(n)$ ) nur erlaubt wenn die Spalte leer ist,
- Änderung der Länge von VARCHAR-Spalten ist jederzeit möglich: VARCHAR2 $(n) \rightarrow$ VARCHAR2 $(k)$ .

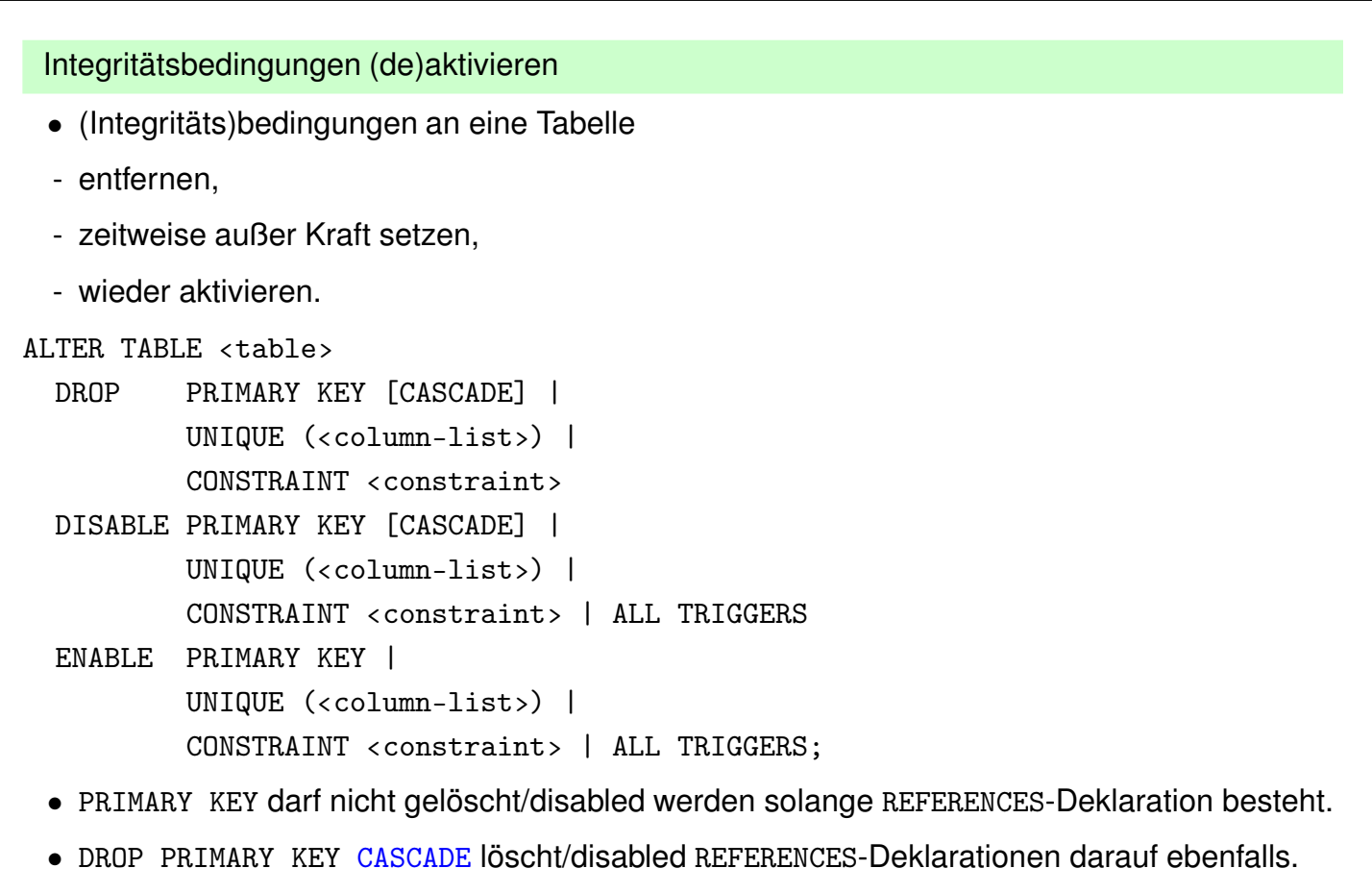

• ENABLE: kaskadierend disable'te Constraints müssen manuell reaktiviert werden.

*7.1 Ändern von Tabellen 142*

### *Praktikum: Datenbankprogrammierung in SQL/ORACLE*

## **7.2 Referentielle Integrität**

Referentielle Integritätsbedingungen treten dort auf, wo bei der Umsetzung vom ER-Modell zum relationalen Modell Schlüsselattribute der beteiligten Entities in Beziehungstypen eingehen (Zusammenhang von Primär- und Fremdschlüsseln):

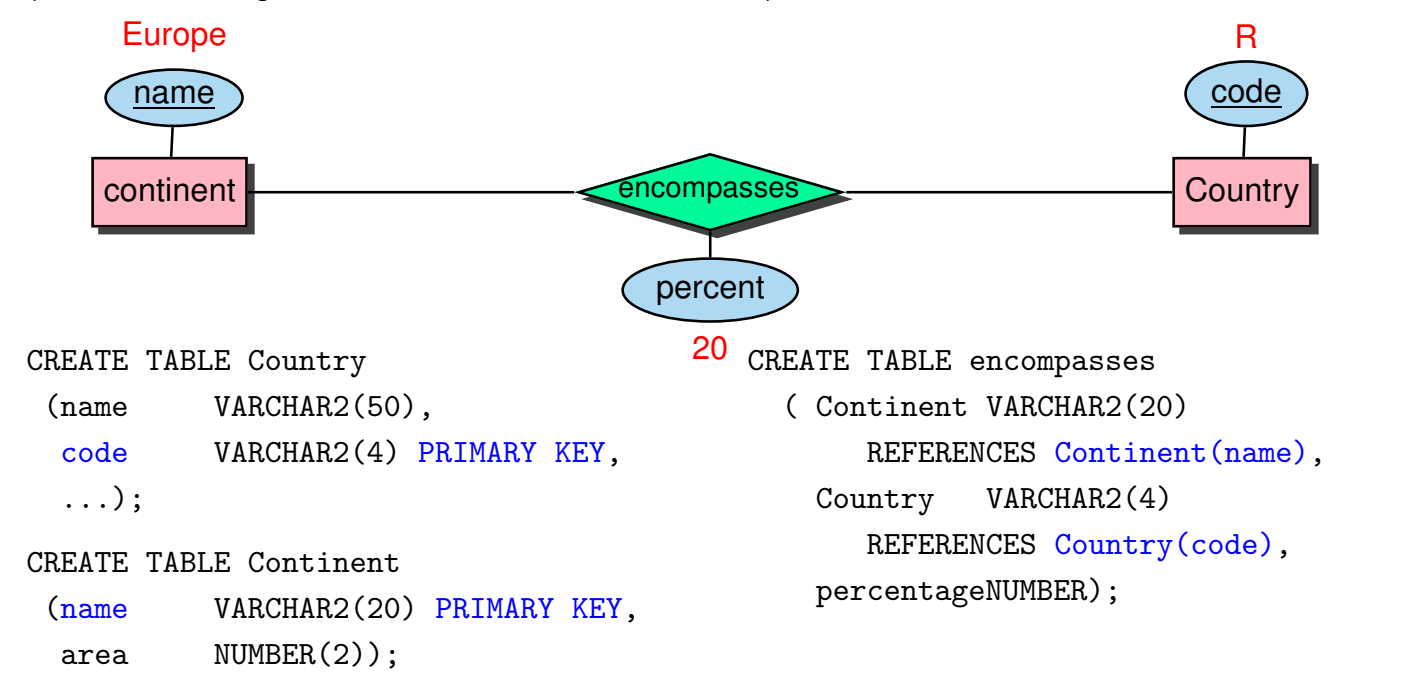

## **REFERENTIELLE INTEGRITÄT**

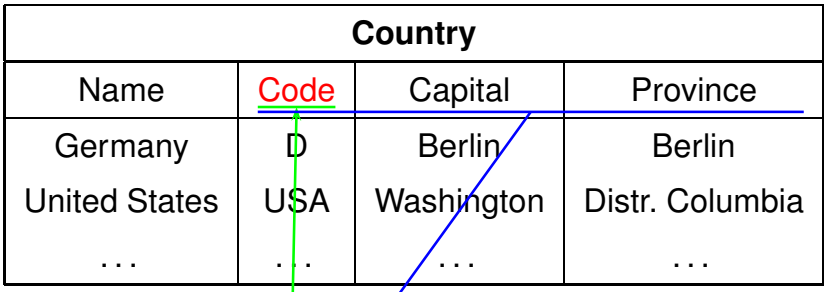

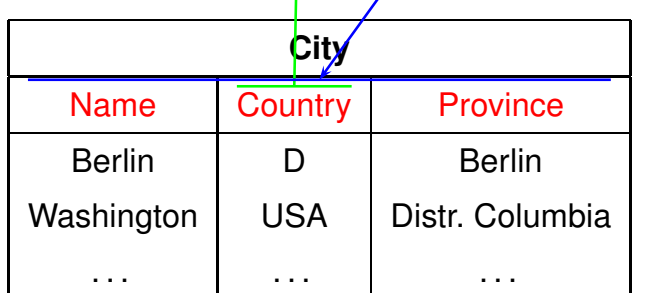

```
FOREIGN KEY (‹attr-list›)
REFERENCES <table'> (<attr-list'>)
```
• (‹attr-list'›) muss Candidate Key der referenzierten Tabelle sein (NOT NULL UNIQUE).

*7.2 Referentielle Integrität 144*

*Praktikum: Datenbankprogrammierung in SQL/ORACLE*

## **REFERENTIELLE INTEGRITÄT** • als Spaltenbedingung: ‹attr› [CONSTRAINT ‹name›] REFERENCES ‹table'›(‹attr'›) CREATE TABLE City (... Country VARCHAR2(4) CONSTRAINT CityRefsCountry REFERENCES Country(Code) ); • als Tabellenbedingung: [CONSTRAINT <name>] FOREIGN KEY (‹attr-list›) REFERENCES ‹table'›(‹attr-list'›) CREATE TABLE Country (... CONSTRAINT CapitalRefsCity FOREIGN KEY (Capital,Code,Province) REFERENCES City(Name, Country, Province) );

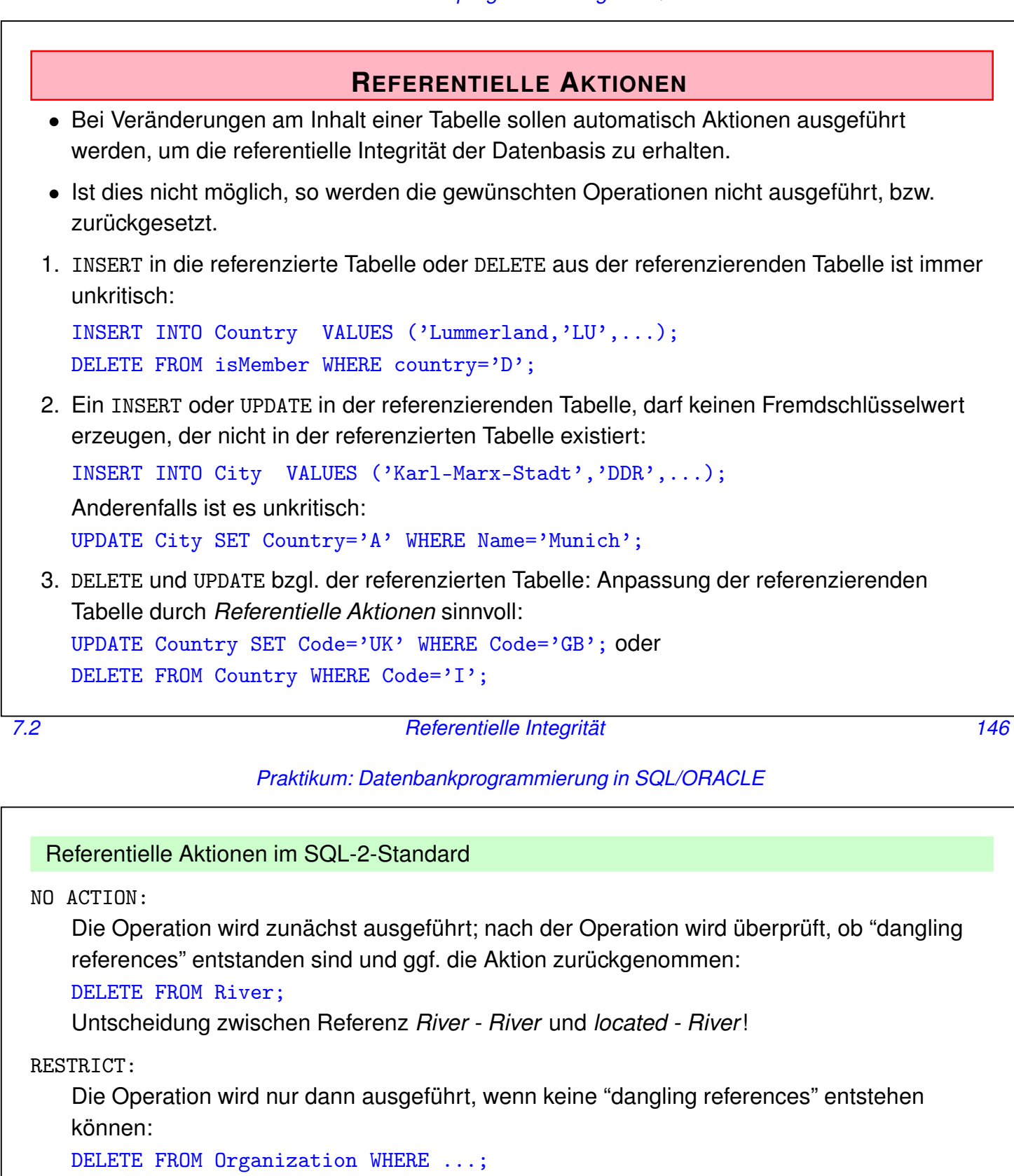

Fehlermeldung, wenn eine Organisation gelöscht werden müsste, die Mitglieder besitzt.

CASCADE:

Die Operation wird ausgeführt. Die referenzierenden Tupel werden ebenfalls gelöscht bzw. geändert.

UPDATE Country SET Code='UK' WHERE Code='GB'; ändert überall:

Country: (United Kingdom, GB, ...)  $\rightarrow$  (United Kingdom, UK, ...) Province: (Yorkshire, GB, ...)  $\rightsquigarrow$  (Yorkshire, UK, ...) City: (London, GB, Greater London, ...)  $\rightarrow$  (London, UK, Greater London, ...)

### Referentielle Aktionen im SQL-2-Standard

SET DEFAULT:

Die Operation wird ausgeführt und bei den referenzierenden Tupeln wird der entsprechende Fremdschlüsselwert auf die für die entsprechende Spalten festgelegten DEFAULT-Werte gesetzt (dafür muss dann wiederum ein entsprechendes Tupel in der referenzierten Relation existieren). Falls kein DEFAULT-Wert definiert wurde, entspricht das Verhalten SET NULL (s.u.).

SET NULL:

Die Operation wird ausgeführt und bei den referenzierenden Tupeln wird der entsprechende Fremdschlüsselwert durch NULL ersetzt (dazu müssen NULLs zulässig sein).

located: Stadt liegt an Fluss/See/Meer located(Bremerhaven,Bremen,D,Weser,NULL,North Sea) DELETE FROM River WHERE Name='Weser'; located(Bremerhaven,Bremen,D,NULL,NULL,North Sea)

*7.2 Referentielle Integrität 148*

*Praktikum: Datenbankprogrammierung in SQL/ORACLE*

Referentielle Aktionen im SQL-2-Standard

Referentielle Integritätsbedingungen und Aktionen werden bei CREATE TABLE und ALTER TABLE als

‹columnConstraint› (für einzelne Spalten)

```
‹col› ‹datatype›
  CONSTRAINT ‹name›
 REFERENCES <table'> (<attr'>)
  [ ON DELETE {NO ACTION | RESTRICT | CASCADE |
              SET DEFAULT | SET NULL } ]
  [ ON UPDATE {NO ACTION | RESTRICT | CASCADE |
              SET DEFAULT | SET NULL } ]
oder ‹tableConstraint› (für mehrere Spalten)
```

```
CONSTRAINT ‹name›
 FOREIGN KEY (‹attr-list›)
 REFERENCES <table'> (<attr-list'>)
  [ ON DELETE ...]
  [ ON UPDATE ...]
```
angegeben.

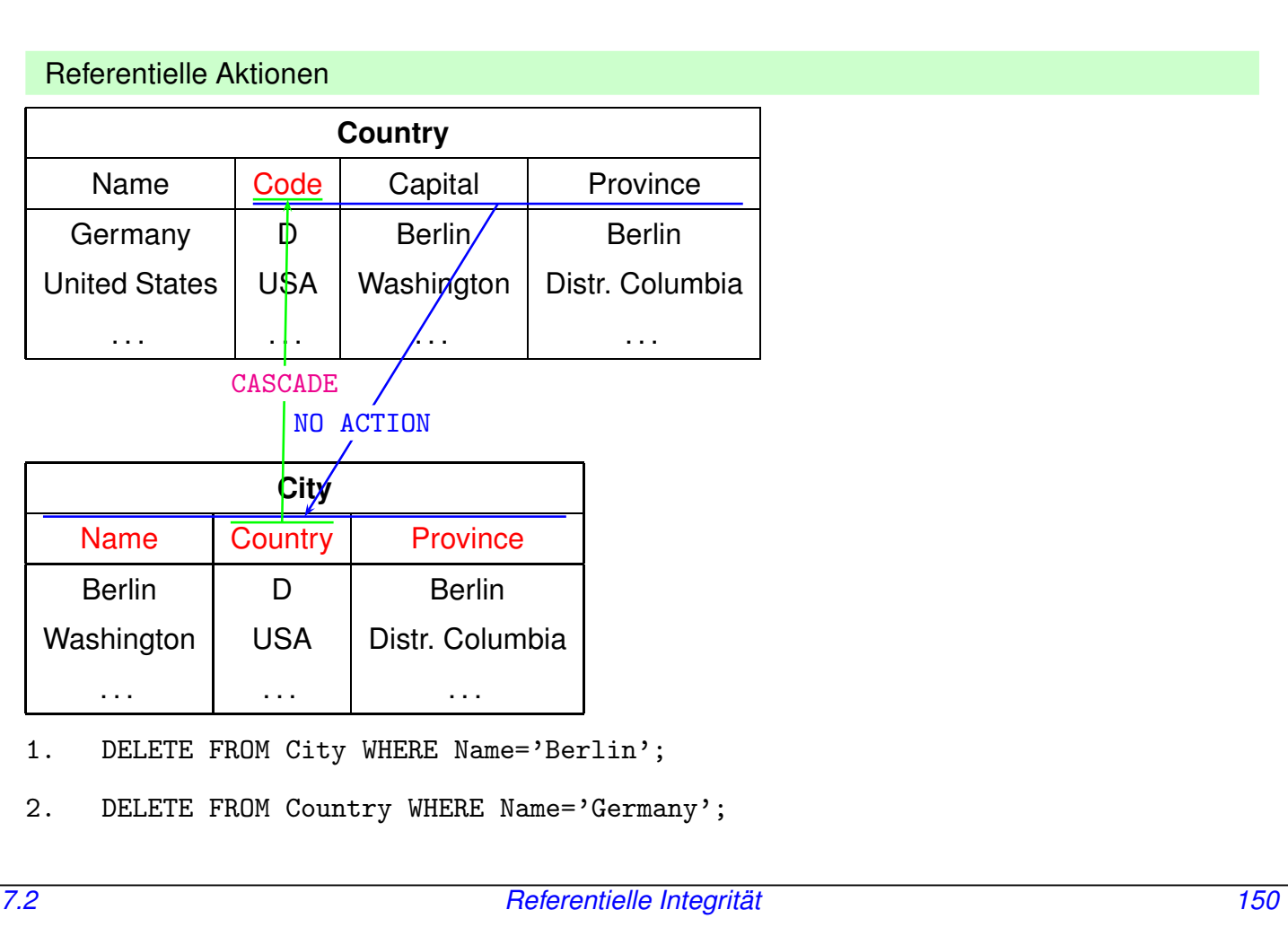

Referentielle Aktionen in ORACLE:

- ORACLE 9-11: nur ON DELETE/UPDATE NO ACTION, ON DELETE CASCADE und (seit Oracle 8.1.5) ON DELETE SET NULL implementiert.
- Wird ON ... nicht angegeben, wird NO ACTION als Default verwendet.
- ON UPDATE CASCADE fehlt, was beim Durchführen von Updates ziemlich lästig ist.
- Hat aber so seine Gründe ...

Syntax als ‹columnConstraint›:

```
CONSTRAINT <name>
 REFERENCES ‹table'› (‹attr'›)
  [ON DELETE CASCADE|ON DELETE SET NULL]
```
Syntax als ‹tableConstraint›:

```
CONSTRAINT ‹name›
 FOREIGN KEY [ (‹attr-list›)]
 REFERENCES <table'> (<attr-list'>)
  [ON DELETE CASCADE|ON DELETE SET NULL]
```
• Hinweis: MS SQL Server unterstützt ON UPDATE CASCADE, jedoch kein ON DELETE/UPDATE CASCADE auf rekursiven Schemata (z.B. River/flows\_into) (Stand 2013)!

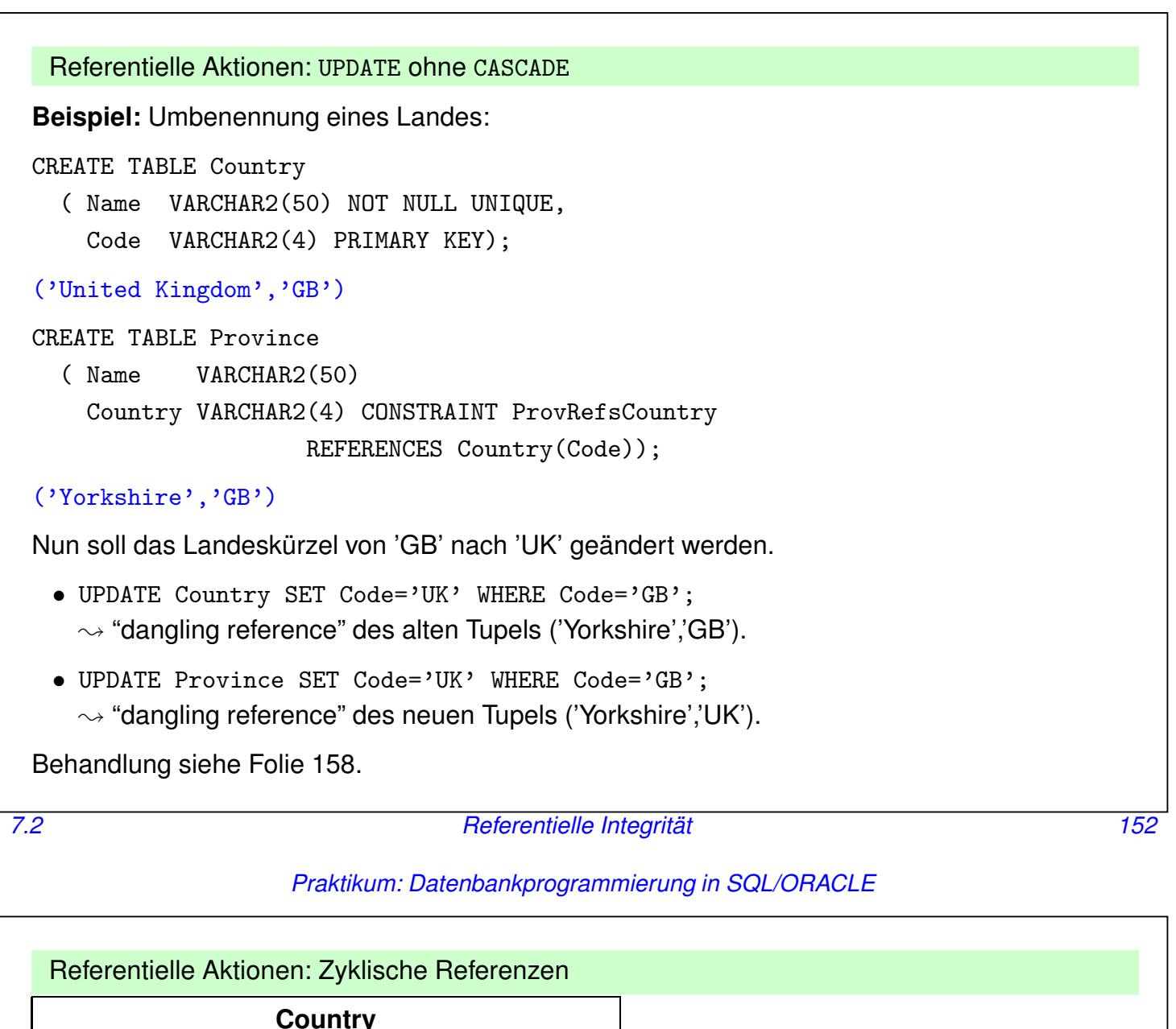

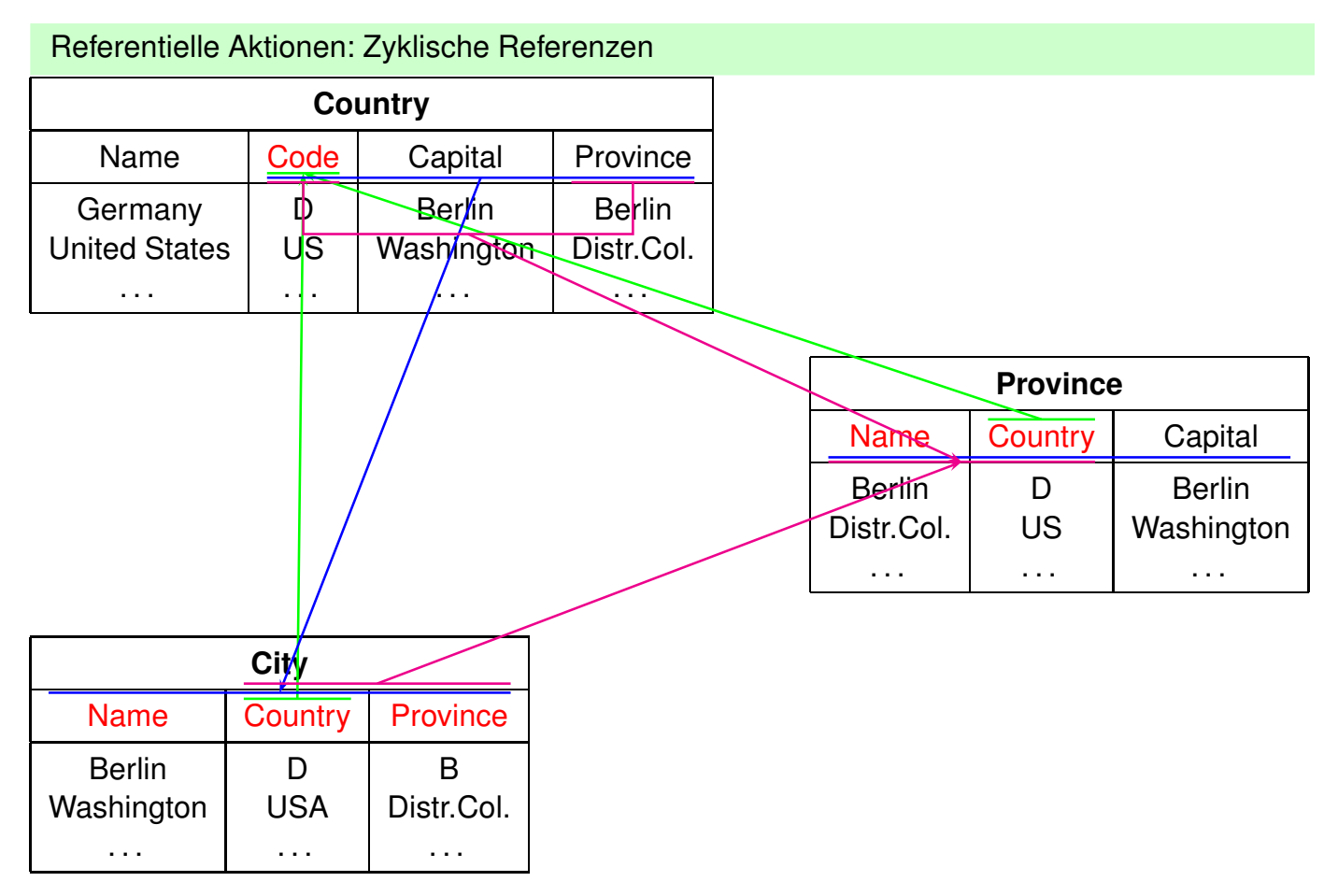

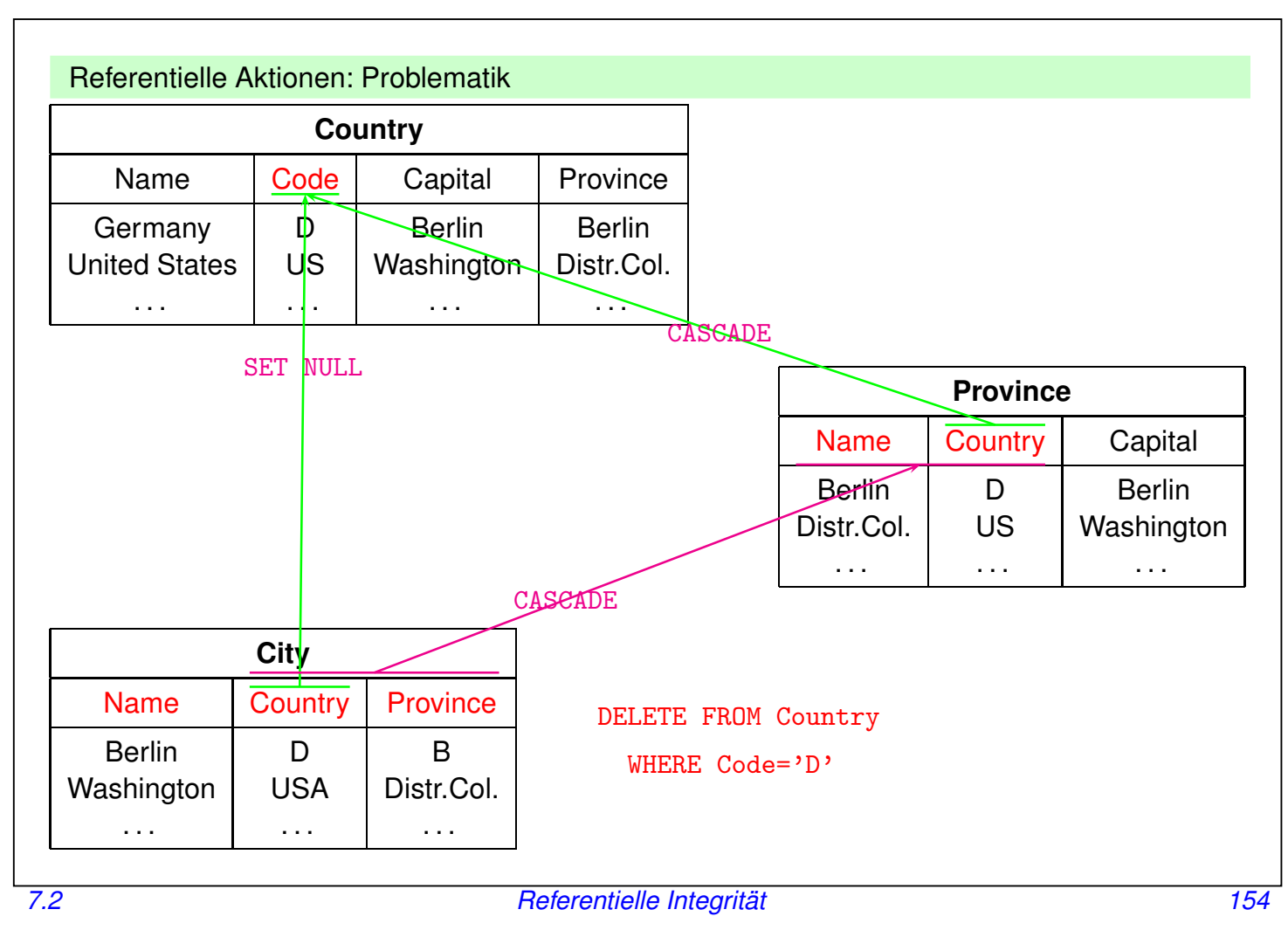

Referentielle Aktionen: Semantische und Operationale Probleme

Im allgemeinen Fall:

- Schon eine einzelne Operation bringt in Verbindung mit ON DELETE/UPDATE SET NULL/SET DEFAULT und ON UPDATE CASCADE Mehrdeutigkeiten, Widersprüche etc.
- Aufgrund von SQL-Triggern induziert ein User-Update häufig mehrere Datenbank-Updates,
- nichttriviale Entscheidung, welche Updates getriggert werden sollen,
- im Fall von Inkonsistenzen Analyse der Ursache sowie maximal zulässiger Teilmengen der User-Requests,
- Stabile Modelle, exponentieller Aufwand.

... siehe dbis-Webseiten

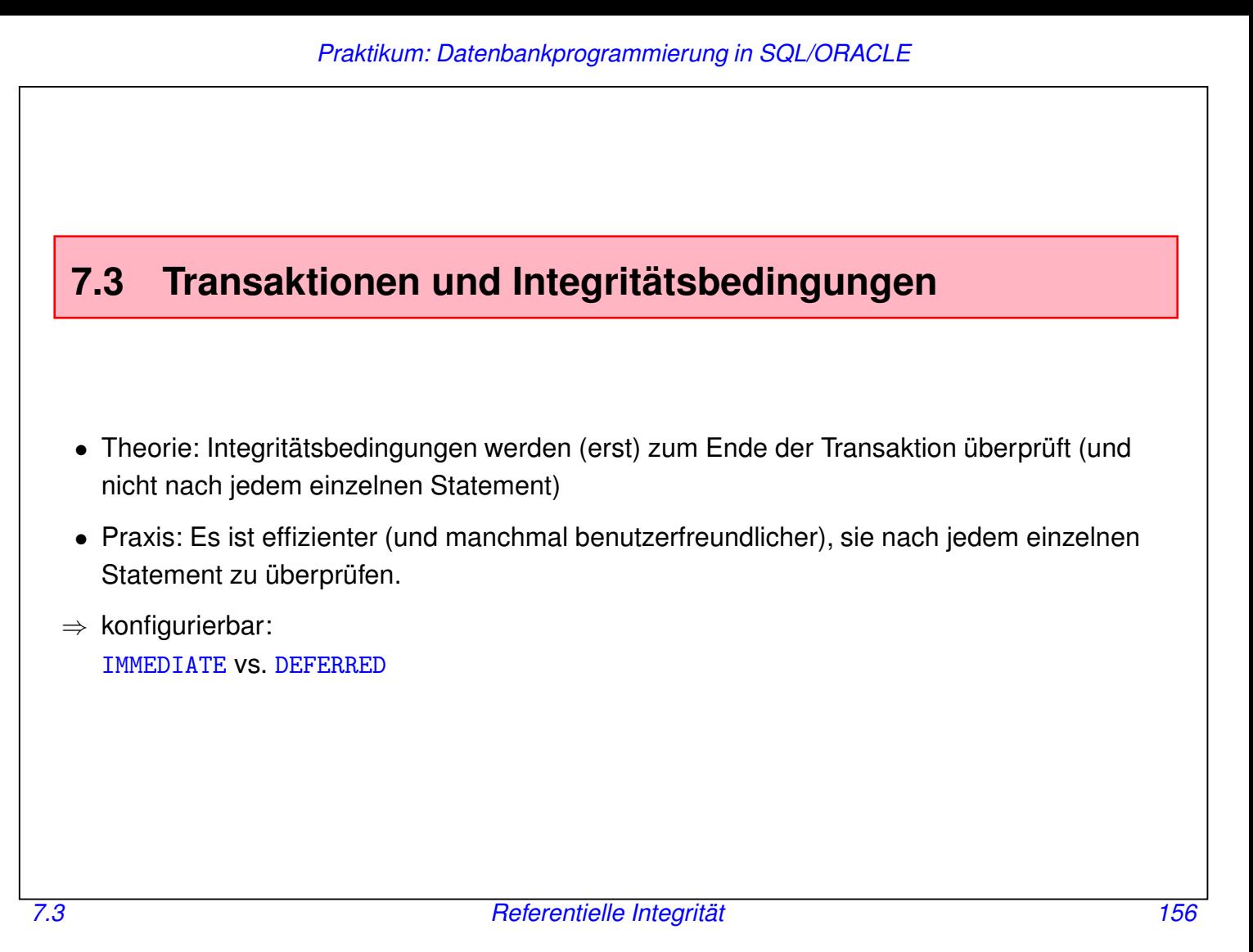

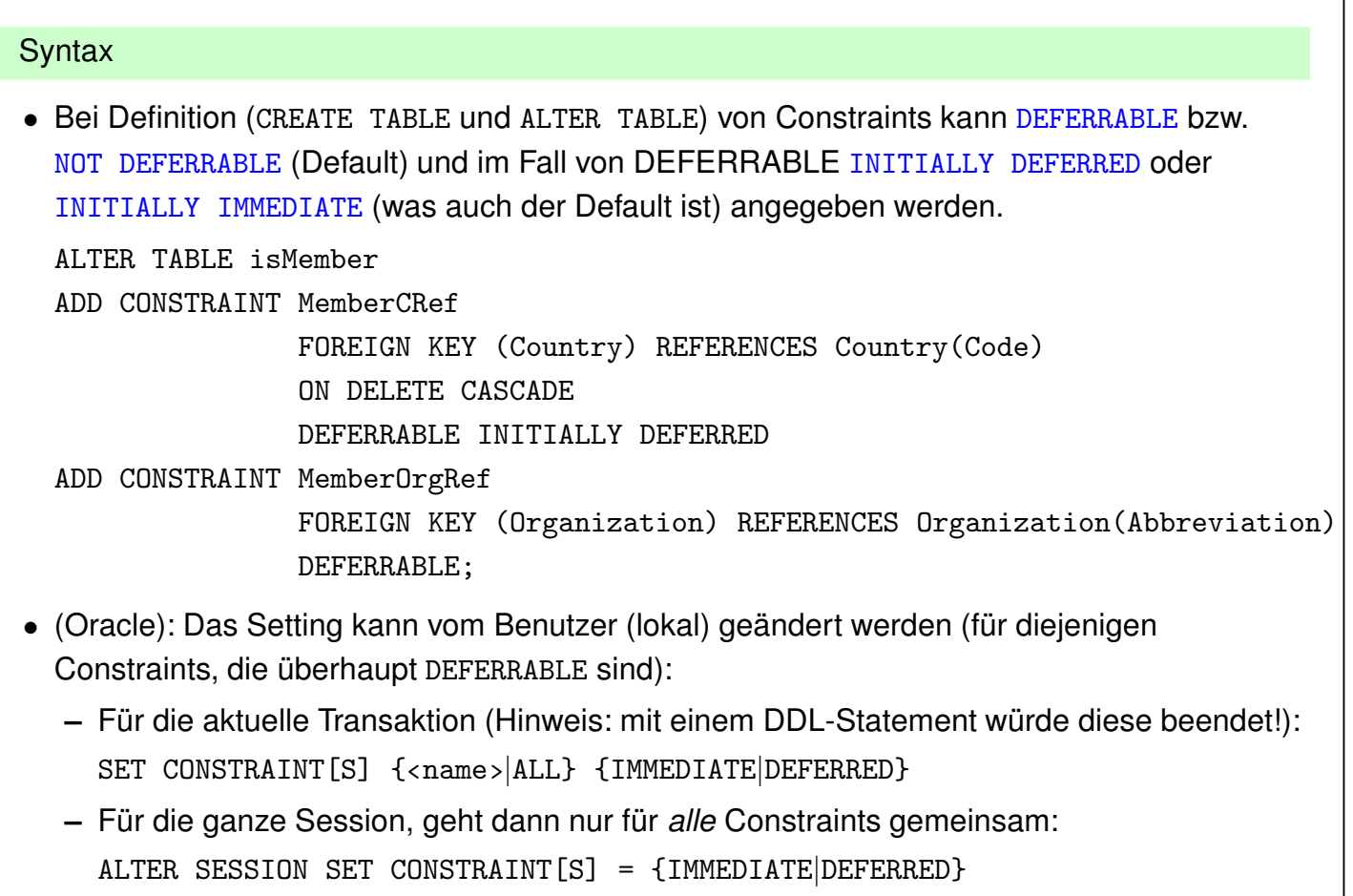

```
Beispiel: UPDATE ohne CASCADE
 Situation von Folie 152:
 Änderung des Landescodes "GB" auf "UK" innerhalb der gesamten Datenbank:
 -- mondial mit allen constraints DEFERRABLE INITIALLY DEFERRED erzeugen
 -- replace in mondial-foreign-keys.sql ";"->"DEFERRABLE INITIALLY DEFERRED;"
 -- oder SET CONSTRAINTS ALL DEFERRED falls sie schon deferrable sind
 UPDATE Country SET Code='UK' WHERE Code='GB';
   1 row updated.
   -- weitere Updates aller Referenzen auf country.code --
 UPDATE Province SET Country='UK' WHERE Country='GB';
   -- weitere Updates aller Referenzen auf country.code --
   falls zu früh
 COMMIT;
   ERROR at line 1:
   ORA-02091: transaction rolled back
   ORA-02292: integrity constraint (MAY.XXXXXXX) violated - child record found
  • wenn jetzt eine Referenz vergessen wurde, wird beim COMMIT ein komplettes Rollback
    ausgeführt, und man muss von vorne anfangen!
  \Rightarrow mit Skript arbeiten.
7.3 Referentielle Integrität 158
```
Vor- und Nachteile von DEFERRED/IMMEDIATE

- DEFERRED manchmal notwendig bei Updates,
- Bei großen Mengen von Updates ist DEFERRED effizienter (1x alle prüfen statt mehrmals dasselbe tun – mengenorientiert statt tupelorientiert),
- Eigentlich Unique-Indexe auf Keys können bei DEFERRED zeitweise verletzt sein
	- $\rightarrow$  DB arbeitet ggf. mit Multiindexen
	- $\rightarrow$  ineffizienter beim Lesen

(deshalb ist IMMEDIATE Default)

- Bei DEFERRED bekommt man Fehlermeldungen erst am Transaktionsende.
- Hinweis: MS SQL Server unterstützt keine DEFERRED-Constraints (Stand 2013).

### Einzelanalyse DEFERRED/IMMEDIATE

- CHECK-Constraints: IMMEDIATE meistens sinnvoller,
- PRIMARY KEY, UNIQUE: IMMEDIATE meistens sinnvoller,
- NOT NULL: DEFERRED praktisch um ein eingefügtes Tupel erst später zu vervollständigen,
- Referentielle Integritätsbedingungen:
	- **–** wenn man die Einfügereihenfolge nicht weiß, ist DEFERRED sinnvoll,
	- **–** bei zyklischen Strukturen (Country/Capital/City) sollte mindestens ein Constraint DEFERRED sein.

### DEFERRED/IMMEDIATE vs. DISABLE/ENABLE

- DISABLE/ENABLE erfordert ALTER TABLE-Rechte, DEFERRABLE wird einmal vom Admin gesetzt, und dann kann jeder Benutzer in seiner Session entscheiden, ob er DEFERRED setzen möchte.
- Mehrbenutzerbetrieb: Ausschalten der Constraints gilt für alle. Beim Wiedereinschalten hat man die Fehler der anderen mit am Hals.
- bei sehr komplexen Updates will man mit Transaktionen arbeiten und Bedingungsverletzungen zeitweise erlauben
	- $\rightarrow$  alleine, Constraints disablen, schrittweise committen.

*7.3 Referentielle Integrität 160*

*Praktikum: Datenbankprogrammierung in SQL/ORACLE*

## **7.4 View Updates**

### Views

- Darstellung des realen Datenbestand für Benutzer in einer veränderten Form.
- Kombination mit der Vergabe von Zugriffsrechten (später)

### View Updates

- müssen intern operational auf Updates der Basisrelation(en) abgebildet werden,
- nicht immer möglich.
- Tabelle USER\_UPDATABLE\_COLUMNS im Data Dictionary:

```
CREATE VIEW ‹name› AS ...
```

```
SELECT * FROM USER_UPDATABLE_COLUMNS
WHERE Table_Name = '‹NAME›';
```
### View Updates

• abgeleitete Werte können nicht verändert werden:

### **Beispiel:**

```
CREATE OR REPLACE VIEW temp AS
SELECT Name, Code, Area, Population,
      Population/Area AS Density
FROM Country;
SELECT * FROM USER_UPDATABLE_COLUMNS
WHERE Table_Name = 'TEMP';
                                    Table_Name Column_Name UPD INS DEL
                                    temp | Name | yes | yes | yes
                                    temp | Code | yes | yes | yes
                                    temp | Area | yes | yes | yes
                                    temp | Population | yes | yes | yes
                                    temp | Density | no | no | no
INSERT INTO temp (Name, Code, Area, Population)
   VALUES ('Lummerland','LU',1,4)
SELECT * FROM temp where Code = 'LU';
```
• analog für Werte die als Ergebnis von Aggregatfunktionen berechnet werden (COUNT, AVG,  $MAX, \ldots)$ 

### *7.4 View Updates 162*

### *Praktikum: Datenbankprogrammierung in SQL/ORACLE*

### View Updates: Beispiel

### **Beispiel:**

```
CREATE VIEW CityCountry (City, Country) AS
  SELECT City.Name, Country.Name
  FROM City, Country
  WHERE City.Country = Country.Code;
SELECT * FROM USER_UPDATABLE_COLUMNS
```
**Table\_Name Column\_Name UPD INS DEL** CityCountry | City | yes | yes | yes | yes | yes | yes | yes | yes | yes | yes | yes | yes | yes | yes | yes | yes | yes | yes | yes | yes | yes | yes | yes | yes | yes | yes | yes | yes | yes | yes | yes | yes | yes | yes CityCountry | Country | no | no | no

• Städte(namen) können verändert werden: direkte Abbildung auf *City*: UPDATE CityCountry

SET City = 'Wien'

WHERE City =  $'$ Vienna';

WHERE Table\_Name = 'CITYCOUNTRY';

SELECT  $*$  FROM City WHERE Country =  $'A$ ;

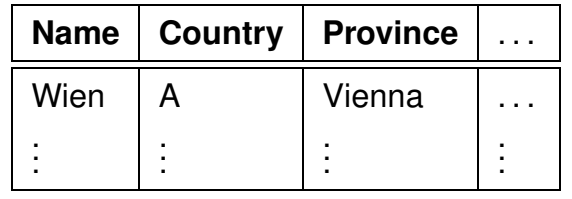

### View Updates

### **Beispiel:**

• *Country* darf nicht verändert werden:

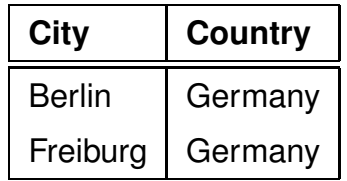

Umsetzung auf Basistabelle wäre nicht eindeutig:

UPDATE CityCountry UPDATE CityCountry SET Country = 'Poland' SET Country = 'Deutschland' WHERE City = 'Berlin'; WHERE Country = 'Germany'; Nur in *City* werden die Tupel gelöscht: DELETE FROM CityCountry DELETE FROM CityCountry WHERE City = 'Berlin'; WHERE Country = 'Germany';

*7.4 View Updates 164*

*Praktikum: Datenbankprogrammierung in SQL/ORACLE*

### View Updates

- ORACLE: Zulässigkeitsentscheidung durch Heuristiken
- basieren nur auf Schemainformation,
- nicht auf *aktuellem* Datenbankzustand !
- Schlüsseleigenschaften wichtig: Schlüssel einer Basistabelle müssen im View erhalten bleiben.
- Schlüssel einer Basistabelle = Schlüssel des Views: Abbildung möglich.
- Schlüssel einer Basistabelle ⊇ ein Schlüssel des Views: Umsetzung möglich. (bei  $\subset$  sind eventuell mehrere Tupel der Basistabelle betroffen).
- Schlüssel einer Basistabelle überdeckt keinen Schlüssel des Views: i.a. keine Umsetzung möglich (siehe Aufgaben).
- die Heuristik ist nicht immer so ganz korrekt (siehe Aufgaben).

*Praktikum: Datenbankprogrammierung in SQL/ORACLE*

| <b>View Updates</b>                                                                                                    |                |                                    |                   |                   |
|----------------------------------------------------------------------------------------------------|----------------|------------------------------------|-------------------|-------------------|
| <b>Beispiel:</b>                                                                                                    |                |                                    |                   |                   |
| CREATE OR REPLACE VIEW temp AS                                                                                                   |                |                                    |                   |                   |
| SELECT country, population                                                                                                    |                |                                    |                   |                   |
| FROM Province A                                                                                                    |                |                                    |                   |                   |
| WHERE population = $(SELECT MAX (population)$                                                                                    |                |                                    |                   |                   |
| FROM Province B                                                                                                    |                |                                    |                   |                   |
| WHERE $A$ . Country = $B$ . Country);                                                                                            |                |                                    |                   |                   |
| SELECT * FROM temp WHERE Country = $D$ ;                                                                                         | Country        | <b>Name</b><br>Nordrhein-Westfalen |                   | <b>Population</b> |
|                                                                                                    | D              |                                    |                   | 17816079          |
| UPDATE temp                                                                                                    |                |                                    |                   |                   |
| SET population = 0 where Country = $'D'$ ;                                                                                       |                |                                    |                   |                   |
| SELECT * FROM Province WHERE Name = $D$ ;                                                                                        |                |                                    |                   |                   |
| Ergebnis: die Bevölkerung der bevölkerungsreichsten Provinz Deutschlands wird auf 0 gesetzt.<br>Damit ändert sich auch das View! |                |                                    |                   |                   |
| SELECT * FROM temp WHERE Country = $'D'$ ;                                                                                       | <b>Country</b> | <b>Name</b>                        | <b>Population</b> |                   |
|                                                                                                    | D              | Bayern                             | 11921944          |                   |
| $\overline{7.4}$<br><b>View Updates</b>                                                                                          |                |                                    |                   | 166               |

### View Updates

- Tupel können durch Update aus dem Wertebereich des Views hinausfallen.
- Views häufig verwendet, um den "Aktionsradius" eines Benutzers einzuschränken.
- Verlassen des Wertebereichs kann durch WITH CHECK OPTION verhindert werden:

### **Beispiel**

```
CREATE OR REPLACE VIEW UScities AS
SELECT *
FROM City
WHERE Country = 'USA'
WITH CHECK OPTION;
UPDATE UScities
SET Country = 'D' WHERE Name = 'Miami;
FEHLER in Zeile 1:
ORA-01402: Verletzung der WHERE-Klausel
           einer View WITH CHECK OPTION
Es ist übrigens erlaubt, Tupel aus dem View zu löschen.
```
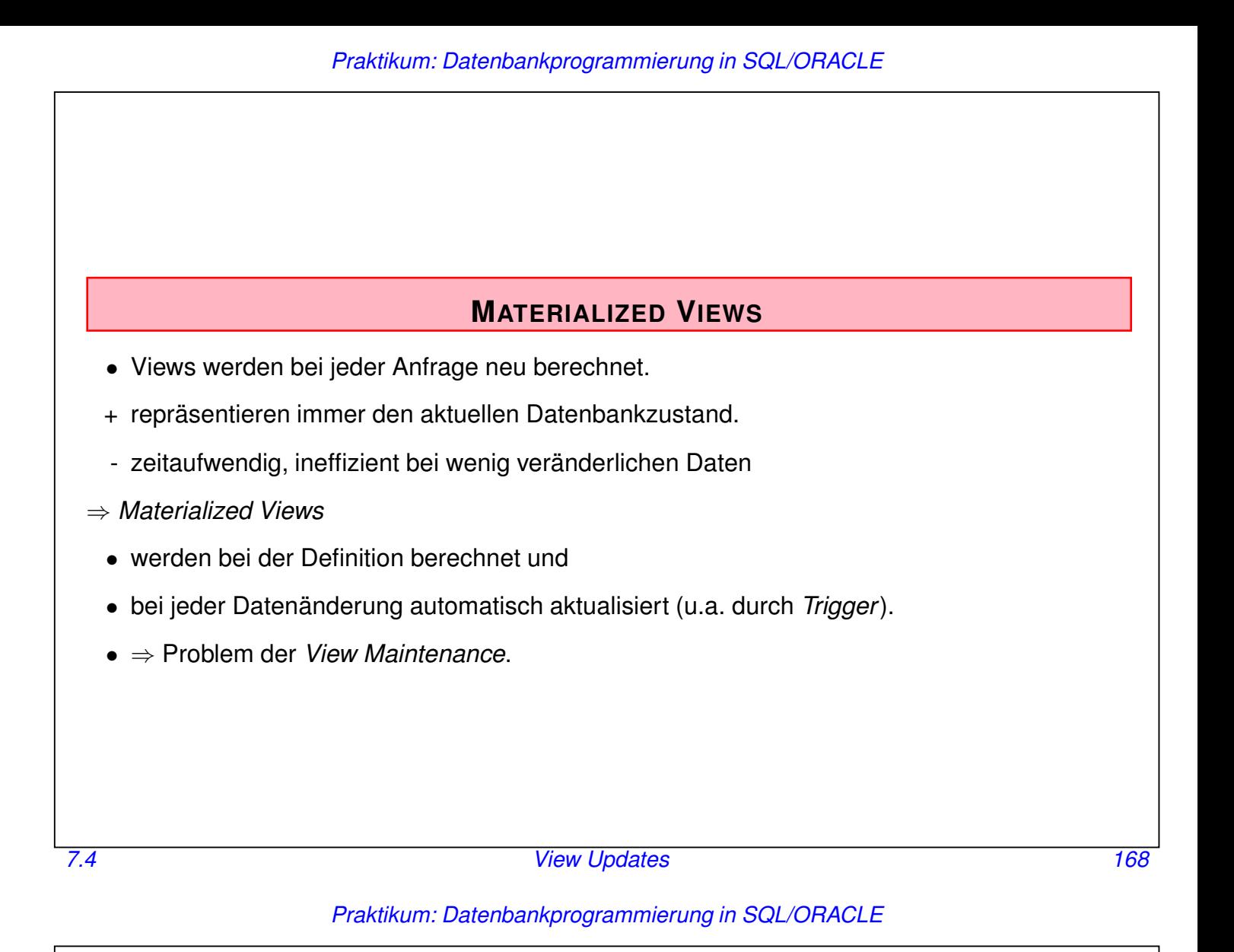

## **7.5 Zugriffsrechte**

Benutzeridentifikation

- Benutzername
- Password
- sqlplus /: Identifizierung durch UNIX-Account

## Zugriffsrechte innerhalb ORACLE

- Zugriffsrechte an ORACLE-Account gekoppelt
- initial vom DBA vergeben

## **Schemakonzept**

- Jedem Benutzer ist sein *Database Schema* zugeordnet, in dem "seine" Objekte liegen.
- Bezeichnung der Tabellen *global* durch ‹username›.‹table› (z.B. dbis.City),
- im eigenen Schema nur durch ‹table›.

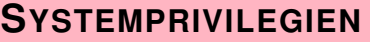

- berechtigen zu Schemaoperationen
- CREATE [ANY] TABLE/VIEW/TYPE/INDEX/CLUSTER/TRIGGER/PROCEDURE: Benutzer darf die entsprechenden Schema-Objekte erzeugen,
- ALTER [ANY] TABLE/TYPE/TRIGGER/PROCEDURE: Benutzer darf die entsprechenden Schema-Objekte verändern,
- DROP [ANY] TABLE/VIEW/TYPE/INDEX/CLUSTER/TRIGGER/PROCEDURE: Benutzer darf die entsprechenden Schema-Objekte löschen.
- SELECT/INSERT/UPDATE/DELETE [ANY] TABLE: Benutzer darf in Tabellen Tupel lesen/erzeugen/verändern/entfernen.
- ANY: Operation in *jedem* Schema erlaubt,
- ohne ANY: Operation nur im eigenen Schema erlaubt

Praktikum:

- CREATE SESSION, ALTER SESSION, CREATE TABLE, CREATE VIEW, CREATE SYNONYM, CREATE PROCEDURE...
- Zugriffe und Veränderungen an den eigenen Tabellen nicht explizit aufgeführt (SELECT TABLE).

### *7.5 Zugriffsrechte 170*

*Praktikum: Datenbankprogrammierung in SQL/ORACLE*

### **SYSTEMPRIVILEGIEN**

Rechte vergeben: GRANT <privilege-list> TO <user-list> | PUBLIC [ WITH ADMIN OPTION ];

- PUBLIC: jeder erhält das Recht.
- WITH ADMIN OPTION: Empfänger darf dieses Recht weiter vergeben.

Rechte entziehen: REVOKE ‹privilege-list› | ALL FROM ‹user-list› | PUBLIC;

nur wenn man dieses Recht selbst vergeben hat (im Fall von ADMIN OPTION kaskadierend).

### **Beispiele:**

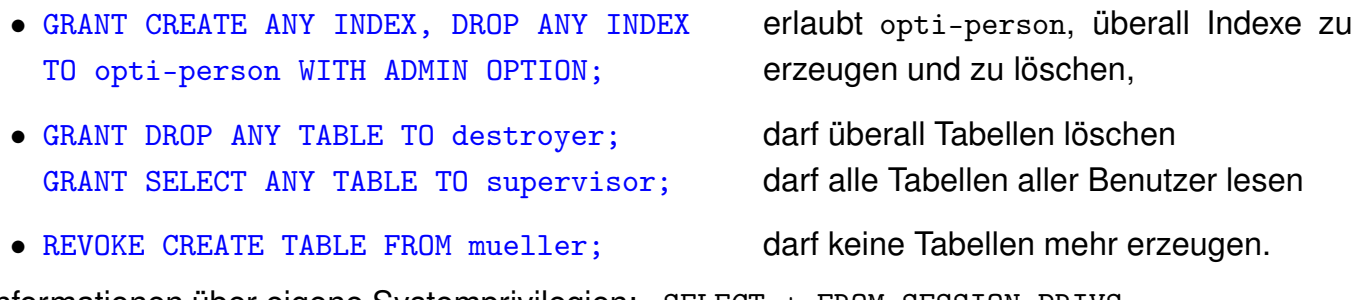

Informationen über eigene Systemprivilegien: SELECT \* FROM SESSION\_PRIVS;

Stichwort: Rollenkonzept – fasst eine Menge von Rechten zusammen

### **OBJEKTPRIVILEGIEN**

berechtigen dazu, Operationen auf existierenden Objekten auszuführen.

- Eigentümer eines Datenbankobjektes
- Niemand sonst darf mit einem solchen Objekt arbeiten, außer
- Eigentümer (oder DBA) erteilt explizit entsprechende Rechte:

```
GRANT ‹privilege-list› | ALL [(‹column-list›)]
```

```
ON ‹object›
```

```
TO ‹user-list› | PUBLIC
```

```
[ WITH GRANT OPTION ];
```
- ‹object›: eine Instanz von TABLE, VIEW, PROCEDURE/FUNCTION, TYPE,
- Tabellen und Views: Genauere Einschränkung für INSERT, REFERENCES und UPDATE durch ‹column-list›,
- ‹privilege-list›: DELETE, INSERT, SELECT, UPDATE für Tabellen und Views, INDEX, ALTER und REFERENCES für Tabellen, EXECUTE für Prozeduren, Funktionen und TYPEn.
- ALL: alle Privilegien die man an dem Objekt (ggf. auf der angegebenen Spalte) hat.
- GRANT OPTION: Der Empfänger darf das Recht weitergeben.

### *7.5 Zugriffsrechte 172*

### *Praktikum: Datenbankprogrammierung in SQL/ORACLE*

### Objektprivilegien (Forts.)

Rechte entziehen:

```
REVOKE ‹privilege-list› | ALL
ON ‹object›
FROM ‹user-list› | PUBLIC
[CASCADE CONSTRAINTS];
```
- CASCADE CONSTRAINTS (bei REFERENCES): alle referentiellen Integritätsbedingungen, die auf einem entzogenen REFERENCES-Privileg beruhen, fallen weg.
- Berechtigung von mehreren Benutzern erhalten: Fällt mit dem letzten REVOKE weg.
- im Fall von GRANT OPTION kaskadierend.

Überblick über vergebene/erhaltene Rechte:

```
SELECT * FROM USER_TAB_PRIVS;
```
- Rechte, die man für eigene Tabellen vergeben hat,
- Rechte, die man für fremde Tabellen bekommen hat

SELECT \* FROM USER\_COL\_PRIVS;

```
SELECT * FROM USER_TAB/COL_PRIVS_MADE/RECD;
```
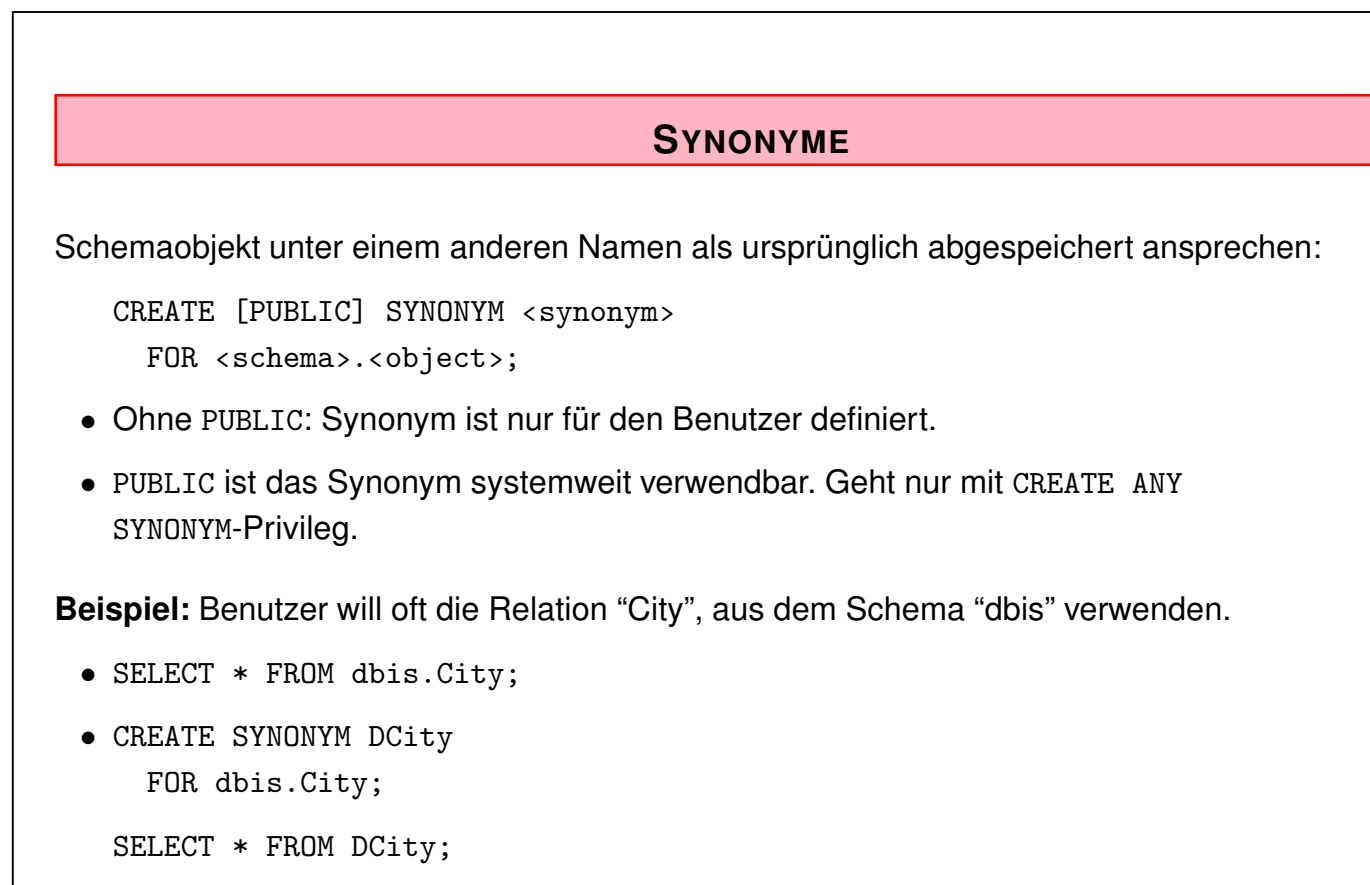

Synonyme löschen: DROP SYNONYM ‹synonym›;

*7.5 Zugriffsrechte 174*

*Praktikum: Datenbankprogrammierung in SQL/ORACLE*

## **ZUGRIFFSEINSCHRÄNKUNG ÜBER VIEWS**

- GRANT SELECT kann nicht auf Spalten eingeschränkt werden.
- Stattdessen: Views verwenden.

[ WITH GRANT OPTION ];

```
GRANT SELECT [‹column-list›] -- nicht erlaubt
   ON ‹table›
   TO ‹user-list› | PUBLIC
   [ WITH GRANT OPTION ];
kann ersetzt werden durch
   CREATE VIEW ‹view› AS
     SELECT ‹column-list›
     FROM ‹table›;
   GRANT SELECT
   ON ‹view›
   TO ‹user-list› | PUBLIC
```
### Zugriffseinschränkung über Views: Beispiel

*pol* ist Besitzer der Relation *Country*, will *Country* ohne Hauptstadt und deren Lage für *geo* lesund schreibbar machen.

View mit Lese- und Schreibrecht für *geo*:

```
CREATE VIEW pubCountry AS
 SELECT Name, Code, Population, Area
 FROM Country;
 GRANT SELECT, INSERT, DELETE, UPDATE
        ON pubCountry TO geo;
• Referenzen auf Views müssen separat erlaubt werden:
 ‹pol›: GRANT REFERENCES (Code) ON Country TO geo;
 ‹geo›: ... REFERENCES pol.Country(Code);
```
*7.5 Zugriffsrechte 176*

### *Praktikum: Datenbankprogrammierung in SQL/ORACLE*

### **DURCHGRIFF AUF ANDERE BENUTZER/REINE SCHEMA-ACCOUNTS**

- Man (Admin!) kann einem Benutzer erlauben, "sich" mit dem Rechten eines anderen Accounts (und dessen Schema) einzuloggen.
- Dabei kann man auch User anlegen, die nur als "Schema-Accounts" existieren, und sich selber garnicht einloggen können:

```
ALTER USER ‹data-owner› GRANT CONNECT THROUGH ‹user›
  (zu lesen als 'connect by', nicht als 'connect as')
ALTER USER dbis GRANT CONNECT THROUGH may;
```
• und dann:

```
may@login> sqlplus
SQL> connect may[dbis]/may-passwort
SQL> select * from continent
   greift automatisch auf dbis.continent zu,
   hat alle Rechte, die dbis hat.
```
• Die "realen-Personen"-Benutzer benötigen dann nicht einmal ein eigenes Schema, und können auch keine eigenen (privaten) Tabellen in der "Firmen"-Datenbank anlegen.

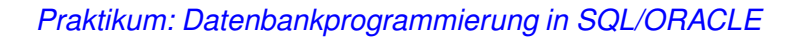

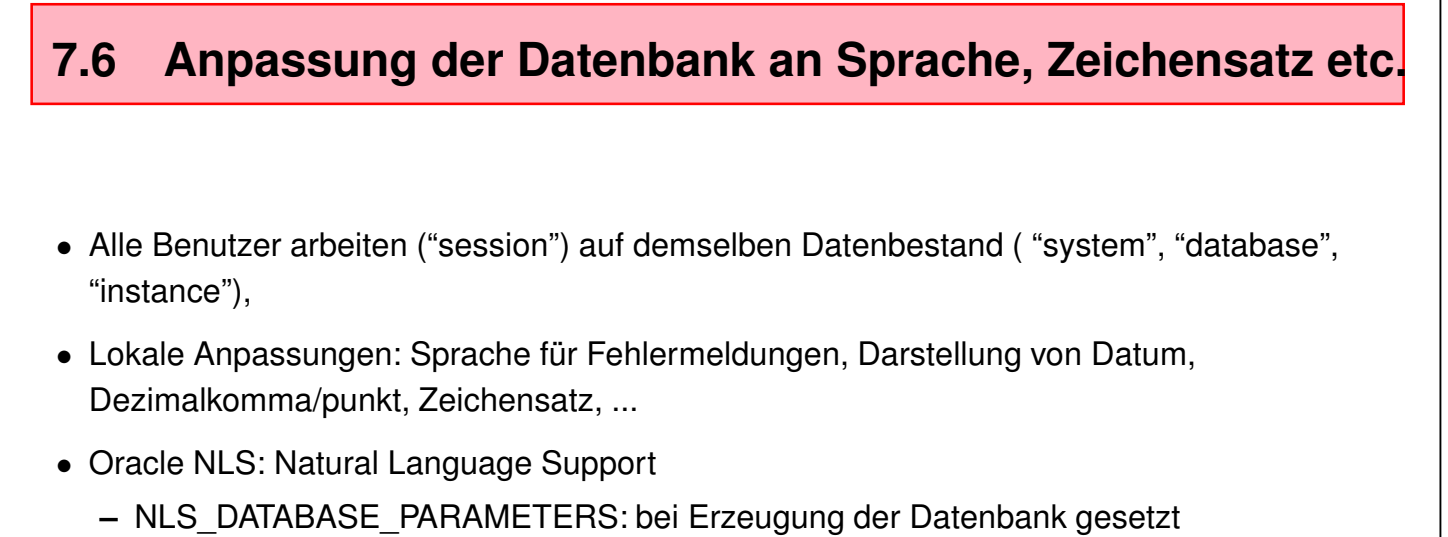

**–** NLS\_SESSION\_PARAMETERS: bei Beginn der Session gesetzt

*7.6 Lokale Anpassung 178*

### *Praktikum: Datenbankprogrammierung in SQL/ORACLE*

### Anpassungs-Parameter

SELECT \* FROM NLS\_{SESSION|DATABASE}\_PARAMETERS;

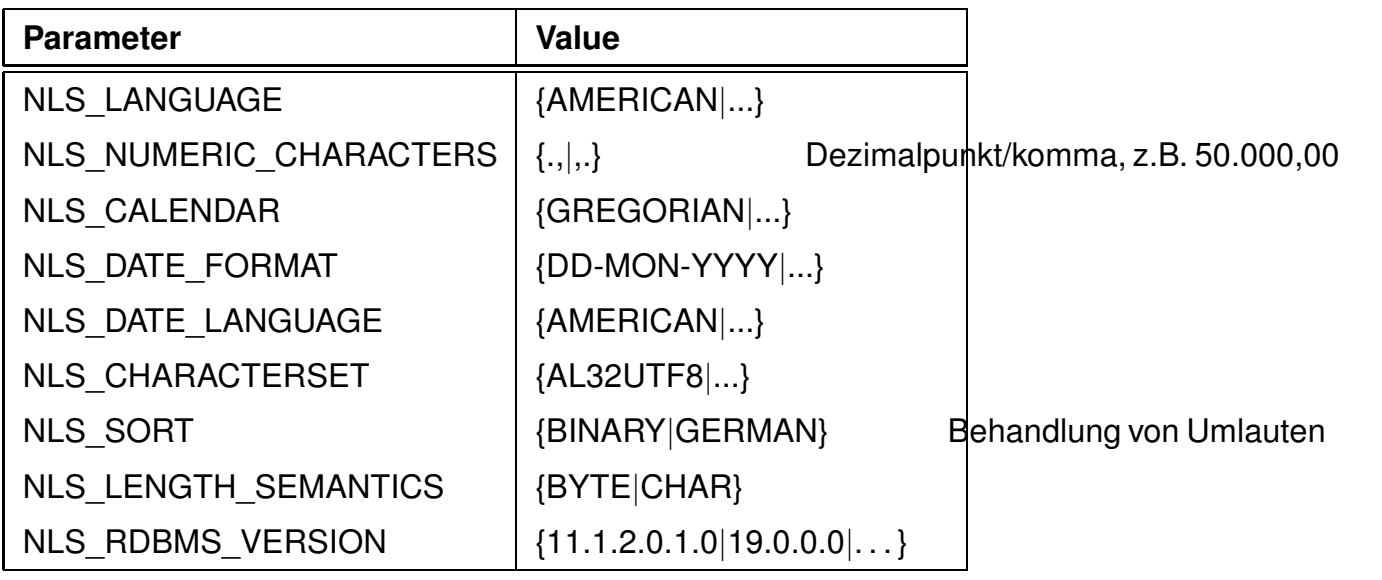

ALTER {SESSION|SYSTEM} SET ‹parameter› = ‹value›;

• NLS\_LENGTH\_SEMANTICS: Umlaute etc. haben mehrere Bytes ('Göttingen' hat unter UTF8 10 Bytes/Zeichen)

## **7.7 Optimierung der Datenbank**

- möglichst wenige Hintergrundspeicherzugriffe
- Daten soweit wie möglich im Hauptspeicher halten

Datenspeicherung:

- Hintergrundspeicherzugriff effizient steuern
	- $\longrightarrow$  Zugriffspfade: Indexe, Hashing
- möglichst viele semantisch zusammengehörende Daten mit *einem* Hintergrundspeicherzugriff holen

 $\longrightarrow$  Clustering

Anfrageoptimierung:

- Datenmengen klein halten
- frühzeitig selektieren
- Systeminterne Optimierung

Algorithmische Optimierung !

*7.7 Optimierung 180*

### *Praktikum: Datenbankprogrammierung in SQL/ORACLE*

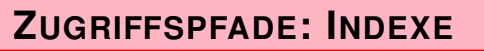

Zugriff über indizierte Spalte(n) erheblich effizienter.

- Baumstruktur; ORACLE: B<sup>∗</sup> -Mehrweg-Baum,
- B ∗ -Baum: Knoten enthalten *nur* Weg-Information, Verzweigungsgrad hoch, Höhe des Baumes klein.

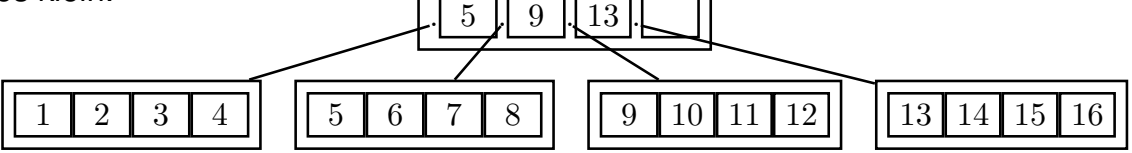

- Suche durch Schlüsselvergleich: logarithmischer Aufwand.
- Schneller Zugriff (logarithmisch) versus hoher Reorganisationsaufwand ( $\rightarrow$ Algorithmentechnik),
- bei sehr vielen Indexen auf einer Tabelle kann es beim Einfügen, Ändern und Löschen von Sätzen zu Performance-Verlusten kommen,
- logisch und physikalisch unabhängig von den Daten der zugrundeliegenden Tabelle,
- keine Auswirkung auf die *Formulierung* einer SQL-Anweisung, nur auf die *interne* algebrabasierte Auswertung,
- mehrere Indexe für eine Tabelle möglich.

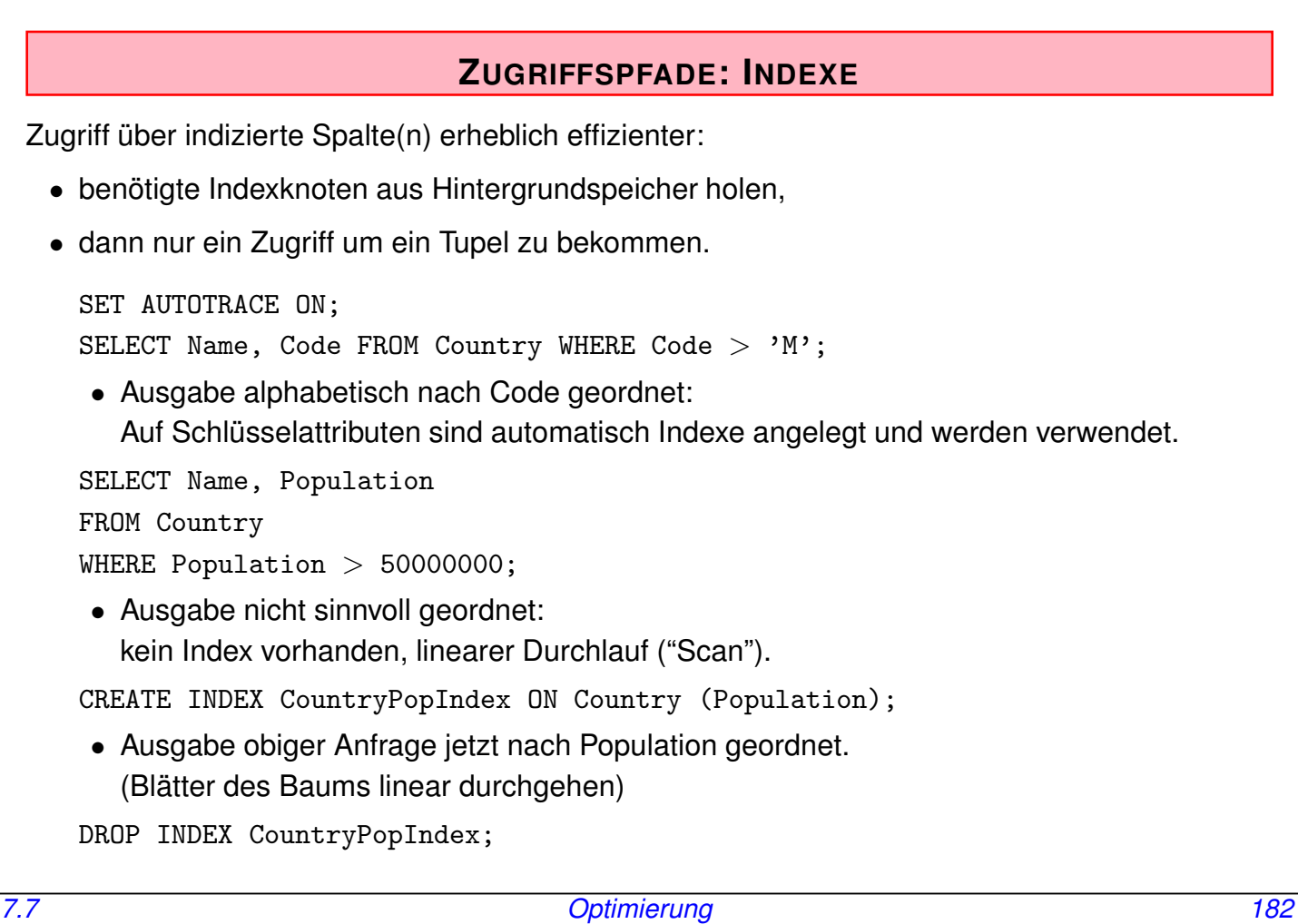

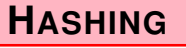

Aufgrund der Werte einer/mehrerer Spalten (*Hashkey*) wird durch eine *Hashfunktion* berechnet, wo das/die entsprechende(n) Tupel zu finden sind.

- Zugriff in *konstanter* Zeit,
- keine Ordnung.
- gezielter Zugriff auf die Daten über ein bestimmtes Land Hashkey: Country.Code

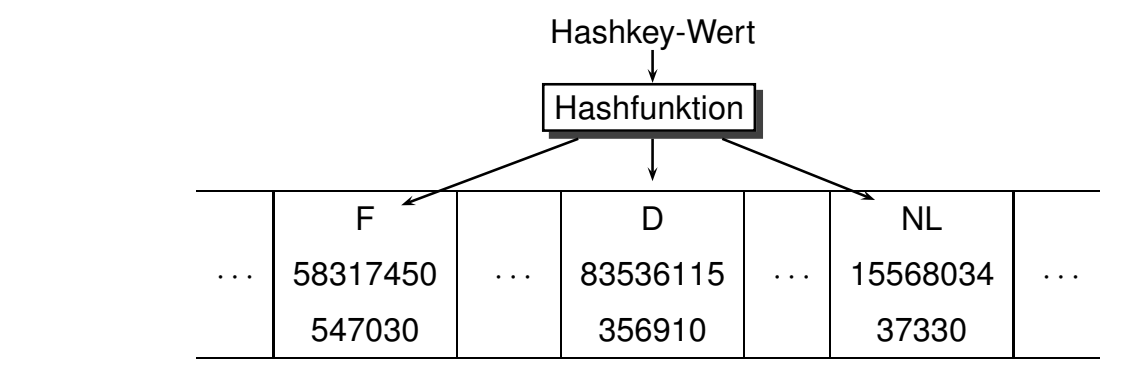

In ORACLE ist Hashing nur für *Cluster* implementiert.

## **CLUSTER**

- Zusammenfassung einer Gruppe von Tabellen, die alle eine oder mehrere gemeinsame Spalten (Clusterschlüssel) besitzen, oder
- Gruppierung einer Tabelle nach dem Wert einer bestimmten Spalte (Clusterschlüssel);
- bei einem Hintergrundspeicherzugriff werden semantisch zusammengehörende Daten in den Hauptspeicher geladen.

### **Vorteile eines Clusters:**

- geringere Anzahl an Plattenzugriffen und schnellere Zugriffsgeschwindigkeit
- geringerer Speicherbedarf, da jeder Clusterschlüsselwert nur einmal abgespeichert wird

### **Nachteile:**

- ineffizient bei häufigen Updates der Clusterschlüsselwerte, da dies eine physikalische Reorganisation bewirkt
- schlechtere Performance beim Einfügen in Cluster-Tabellen

*7.7 Optimierung 184*

## **Clustering** Sea und geo\_Sea mit Clusterschlüssel Sea.Name: Cl\_Sea Mediterranean Sea | Depth 5121 Province Country Catalonia E Andalusia **E** Languedoc-R.  $|F|$ Provence F : : Baltic Sea | Depth 459 Province Country Schleswig-H. | D Mecklenb.-Vorp. D Szczecin PL : :

### *Praktikum: Datenbankprogrammierung in SQL/ORACLE*

### **Clustering**

*City* nach (*Province,Country*):

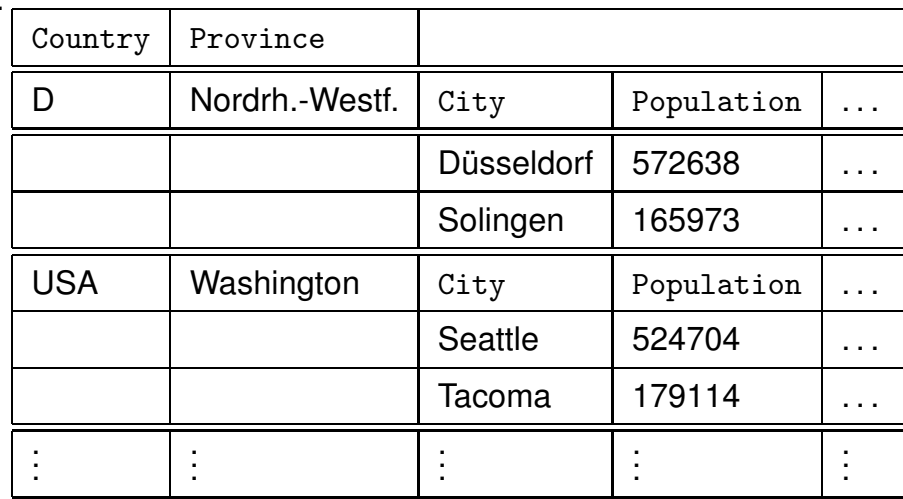

*7.7 Optimierung 186*

*Praktikum: Datenbankprogrammierung in SQL/ORACLE*

### **ERZEUGEN EINES CLUSTERS IN ORACLE**

Cluster erzeugen und Clusterschlüssel angeben:

CREATE CLUSTER ‹name›(‹col› ‹datatype›-list) [INDEX | HASHKEYS ‹integer› [HASH IS ‹funktion›]];

CREATE CLUSTER Cl\_Sea (SeaName VARCHAR2(50));

- Default: *indexed Cluster*, d.h. die Zeilen werden entsprechend dem Clusterschlüsselwert indiziert und geclustert.
- Option: HASH mit Angabe einer Hashfunktion, nach der geclustert wird.
- Zuordnung der Tabellen mit CREATE TABLE unter Angabe des Clusterschlüssels:

```
CREATE TABLE ‹table›
  (‹col› ‹datatype›,
   .
   .
   .
   ‹col› ‹datatype›)
  CLUSTER ‹cluster›(‹column-list›);
```

```
Erzeugen eines Clusters in ORACLE: Beispiel
```

```
CREATE TABLE CSea
     (Name VARCHAR2(50) PRIMARY KEY,
      Depth NUMBER)
     CLUSTER Cl_Sea (Name);
   CREATE TABLE Cgeo_Sea
     (Province VARCHAR2(50),
      Country VARCHAR2(4),
      Sea VARCHAR2(50))
     CLUSTER Cl_Sea (Sea);
Erzeugen des Clusterschlüsselindexes:
(Dies muss vor dem ersten DML-Kommando geschehen).
   CREATE INDEX ‹name› ON CLUSTER ‹cluster›;
```
CREATE INDEX ClSeaInd ON CLUSTER Cl\_Sea;

*7.7 Optimierung 188*